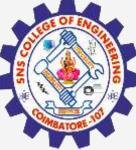

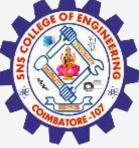

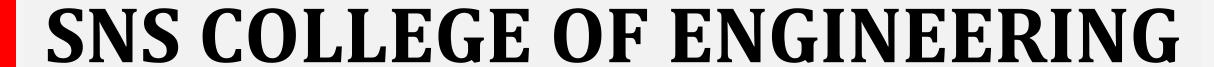

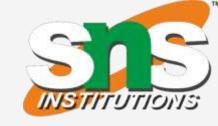

Kurumbapalayam(Po), Coimbatore - 641 107 Accredited by NAAC-UGC with 'A' Grade Approved by AICTE, Recognized by UGC & Affiliated to Anna University, Chennai

## Department of Artificial Intelligence and **Data Science**

**Course Name - Big Data Analytics** III Year / V Semester

**Unit 2 – Data Science using Python** 

**Topic - R Programming** 

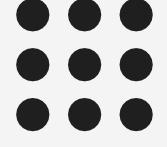

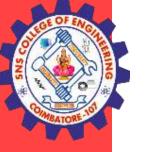

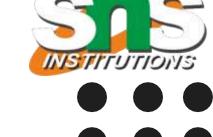

- R is a programming language and software environment for statistical analysis, graphics representation and reporting.
- R was created by Ross Ihaka and Robert Gentleman at the University of Auckland, New Zealand, and is currently developed by the R Development Core Team. R is freely available under the GNU General Public License.

### Creating Variables in R

- Variables are containers for storing data values.
- R does not have a command for declaring a variable.
- A variable is created the moment you first assign a value to it. To assign a value to a variable, use
  the <- sign. To output (or print) the variable value, just type the variable name:</li>

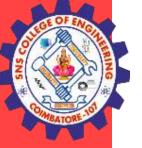

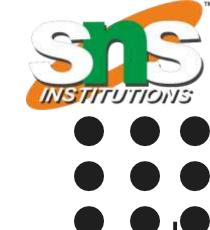

Example
name <- "John"
age <- 40
name # output "John"
age # output 40

### **Basic Data Types**

Basic data types in R can be divided into the following types:

- numeric (10.5, 55, 887)
- integer (1L, 55L, 100L, where the letter "L" declares this as an integer)
- complex (9 + 3i, where "i" is the imaginary part)
- character (a.k.a. string) ("k", "R is exciting", "FALSE", "11.5")
- logical (a.k.a. boolean) (TRUE or FALSE)

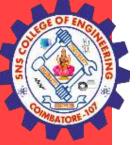

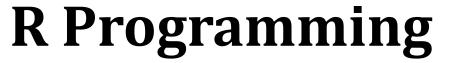

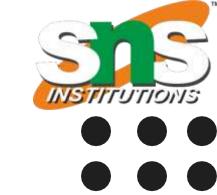

```
Example
```

We can use the class() function to check the data type of a variable:

Example

# numeric

x < -10.5

class(x)

# integer

x < -1000L

class(x)

# complex

x < -9i + 3

class(x)

# character/string
x <- "R is exciting"</pre>

class(x)

# logical/boolean

x <- TRUE

class(x)

Output

[1] "numeric"

[1] "integer"

[1] "complex"

[1] "character"

[1] "character"

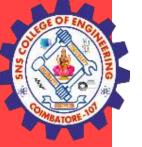

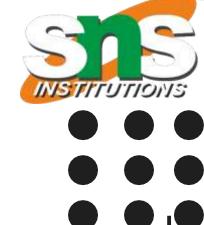

#### R Data Structure

- Vectors
- Lists
- Matrices
- Arrays
- Factors
- Data Frame

#### **Vectors**

- A vector is simply a list of items that are of the same type.
- To combine the list of items to a vector, use the c() function and separate the items by a comma.
- In the example below, we create a vector variable called fruits, that combine strings:

### **Example**

```
Vector of strings
fruits <- c("banana", "apple", "orange")
# Print fruits
fruits
```

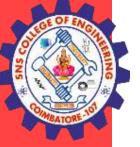

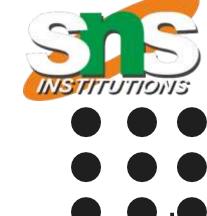

#### R Data Structure

- Vectors
- Lists
- Matrices
- Arrays
- Factors
- Data Frame

#### **Vectors**

- A vector is simply a list of items that are of the same type.
- To combine the list of items to a vector, use the c() function and separate the items by a comma.
- In the example below, we create a vector variable called fruits, that combine strings:

### **Example**

Vector of strings
fruits <- c("banana", "apple", "orange")
# Print fruits
fruits

Vector of numerical values numbers <- c(1, 2, 3) # Print numbers numbers

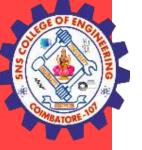

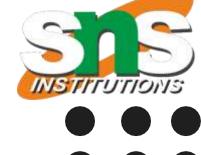

#### Lists

A list in R can contain many different data types inside it. A list is a collection of data which is ordered and changeable.

## To create a list, use the list() function:

### **Example**

```
# List of strings
thislist <- list("apple", "banana", "cherry")
# Print the list
Thislist</pre>
```

#### **Access Lists**

You can access the list items by referring to its index number, inside brackets. The first item has index 1, the second item has index 2, and so on:

### **Example**

```
thislist <- list("apple", "banana", "cherry")
thislist[1]</pre>
```

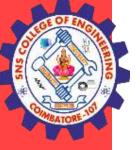

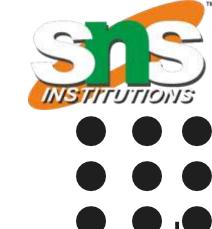

### **Change Item Value**

To change the value of a specific item, refer to the index number:

```
Example
thislist <- list("apple", "banana", "cherry")
thislist[1] <- "blackcurrant"
# Print the updated list
Thislist
```

### **List Length**

To find out how many items a list has, use the length() function: Example thislist <- list("apple", "banana", "cherry") length(thislist)

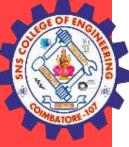

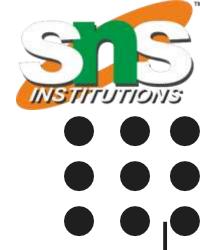

# **THANK YOU**